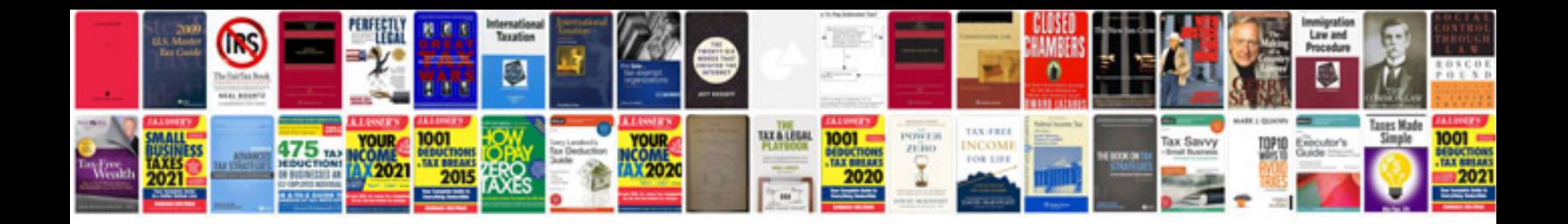

Citroen c1 manual

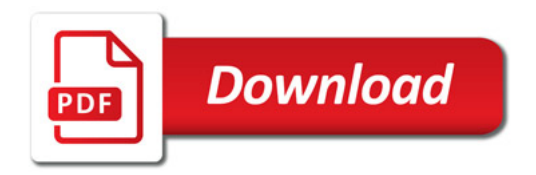

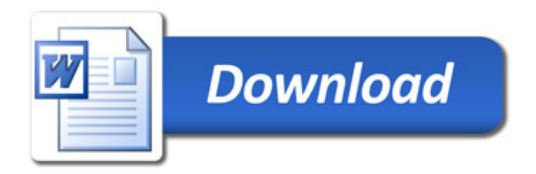